## *DATA ANALYTICS PROGRAMMING ON SPARK: PYTHON IN THE CLOUD*

**Chris Jermaine cmj4@cs.rice.edu**

#### 15 Years Ago...

- Say you had a "big" data set, wanted platform to analyze it
	- Analysis: report generation, customer profiling, statistical modelling, etc.
- What do I mean by "big"?

— Too large to fit in aggregate RAM of a standard distributed/parallel system

• Big is 100GB+ in 2002, TB+ now (all the way to dozens of PB)

#### Hardware: Agreement on "Shared Nothing"

- Store/analyze data on a large number of commodity machines
- Local, non-shared storage attached to each of them
- Only link is via a LAN
- "Shared nothing" refers to no sharing of RAM, storage
- Why preferred?
	- Inexpensive: built out of commodity components (same stuff as in desktop PCs)
	- You are leveraging price/tech wars among Dell, HP, Intel, AMD, etc.
	- Compute resources scales nearly linearly with \$\$
	- Contrast this to a shared RAM machine with uniform memory access

#### But What About the Software?

- 15 years ago, you'd have two primary options
	- Put your data into an SQL database, or
	- Roll your own software stack to perform your analysis

#### Clearly, Building Own Software Not Desirable

- Costly, time consuming
	- A \$10M software feature might eat up most of the IT budget for a single firm
	- But Oracle can spread those costs across 100K customers
- Requires expertise not always found in house
- Risky: high potential for failure

#### But People Not Happy With SQL Databases

- Also quite expensive: even today, pay \$5K to \$50K/year/TB
- Performance often unpredictable, or just flat out poor

— Only now are there systems that mortals can get to work in TB+ range

- In 2004, not a lot of options for commodity shared nothing
- Software insanely complicated to use correctly

— Hundreds or even thousands of "knobs" to turn

• Software stack too big/deep, not possible to unbundle

— If you are doing analysis, ACID not important

— And yet, you pay for it (\$\$, complexity, performance)

• Difficult to put un- or semi-structured data into an SQL DB

— How does an archive of 10M emails get put into a set of relations?

#### And, Many People Just Don't Like SQL

- It is "declarative"
	- In some ways, very nice, since parallelism is implicit
	- But user doesn't really know what's happening under the hood... people don't like
- Also, not easy/natural to specify important computations
	- Such as Google's PageRank, or rule mining, or data clustering, etc.

### By Early-Mid 2000's...

- The Internet companies (Google, Yahoo!, etc.)...
	- ...had some of the largest databases in the world
- But they never used classical SQL databases for webscale data
- How'd they deal with all of the data they had to analyze?
	- Many ways
	- But paradigm with most widespread impact was **MapReduce**
	- First described in a 2004 academic paper, appeared in OSDI
	- Easy read:

http://research.google.com/archive/mapreduce.html

#### What Is MapReduce?

- It is a simple data processing paradigm
- To process a data set, you have two pieces of user-supplied code:
	- A **map** code
	- And a **reduce** code
- These are run (potentially over a large compute cluster) using three data processing phases
	- A **map** phase
	- A **shuffle** phase
	- And a **reduce** phase

#### The Map Phase

- Assume that the input data are stored in a huge file This file contains a simple list of pairs of type  $(key1, value1)$
- And assume we have a user-supplied function of the form map (key1,value1)
- That outputs a list of pairs of the form (key2, value2)
- In the **map** phase of the MapReduce computation
	- this map function is called for every record in the input data set
	- Instances of map run in parallel all over the compute cluster

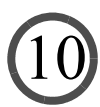

## The Shuffle Phase

- The **shuffle** phase accepts all of the (key2, value2) pairs from the **map** phase
- And it groups them together
- So that all of the pairs
	- From all over the cluster
	- Having the same  $key2$  value
	- Are merged into a single (key2, list <value2>) pair
- Called a **shuffle** because this is where a potential all-to-all data transfer happens

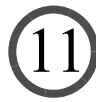

#### The Reduce Phase

• Assume we have a user-supplied function of the form

reduce (key2,list <value2>)

- That outputs a list of value2 objects
- In the **reduce** phase of the MapReduce computation
	- this reduce function is called for every key2 value output by the shuffle
	- Instances of reduce run in parallel all over the compute cluster
	- The output of all of those instances is collected in a (potentially) huge output file

## The Distributed File System

- Now MapReduce is a **compute** paradigm
- It is not a **data storage** paradigm
- But any MapReduce system must read/write data from some storage system
- As a result, the MapReduce programming paradigm is tightly integrated with the idea of a **distributed file system (DFS)**
- A DFS is a storage system that allows data to be stored/accessed across machines in a network
- And abstracts away differences between local and remote data

- Same mechanism to read/write data
- No matter where data is located in the network

#### Distributed File Systems for MR

- DFSs have been around for a long time
	- First widely used DFS was Sun's NFS, first introduced in 1985
- How is a DFS for MapReduce going to be different?
- Unlike classical DFSs, it sits on top of each machine's OS
- The OS is not aware of the DFS; you can't "mount" it anywhere — So the files in the DFS are not accessible from "My Computer" in Windows
- Why "on top of" rather than "in" the OS?
	- Ease of use, portability, means no worries with a heterogeneous cluster
	- Just start up a process on each machine in the cluster
	- No need to tell the OS about anything
	- Means you can have a DFS up and running on a cluster in minutes/hours

## Distributed File Systems for MR

- But (in theory) they still give you most of what a classic DFS does
- Replication
	- Put each block at n locations in the cluster
	- That way, if a disk/machine goes down, you are still OK
- Network awareness
	- Smart enough to try to satisfy a data request locally, or from same rack
- Easy to add/remove machines
	- You buy 10 more machines, just tell the DFA about them, and it'll add data to 'em
	- Can take machines off the network; no problem, DFS will realize this and handle
- Load balancing
	- If one machine is getting hit, go to another machine that has the data

#### Take Home Message From Last 10 Slides

- MapReduce is a distributed programming paradigm
- Needs to run on top of some storage system--a DFS
- DFS should be lightweight, easy to install, OS agnostic
- Thus, you can expect most MR softwares to be tightly integrated with a particular DFS

— And that DFS will typically run **on top of** the OS of each machine

#### MapReduce Had a Huge Impact

- One of the key technologies in the "NoSQL movement"
- What do people like about it?

## Why Popular? (1)

- Schema-less
- You write code that operates over raw data
- No need to spend time/\$\$ loading the data into a database system
- Really nice for unstructured/semi-structured data: text, logs, for example

## Why Popular? (2)

- Easier to code than classical HPC system
- Distributed/parallel computing **very** difficult to program correctly
	- pthreads, MPI, semaphores, monitors, condition variables...
	- All are hard to use!
- But MapReduce is a super-simple compute model
- All communication is done during shuffle phase
- All scheduling is taken care of by the MapReduce system
- Radically reduces complexity for the programmer

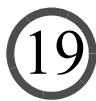

## Why Popular? (3)

- Much more control than an SQL database
- You write the actual code that touches the data
	- In a standard language, such as Java
- You control what happens during the map and reduce phases
- Contrast to an SQL database

— Where you write SQL that can be compiled to an arbitrary execution plan

## Why Popular? (4)

- Fits very nicely into the "cloud computing" paradigm
- Why? So simple, lightweight, hardware agnostic
- Need to run a MapReduce computation?
	- Just rent a bunch of machines from Amazon
	- Give 'em back when you are done
- Contrast this with a multi-terabyte Oracle database
	- Most SQL databases are NOT lightweight and simple to get going in a few mins

#### Why Popular? (5)

• Software is free!

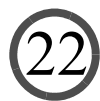

### By 2010, Hadoop Was Widely Used

- Open-source implementation of Google MapReduce
	- Had Hadoop MapReduce
	- Plus Hadoop distributed file system
- But the cracks were appearing in the edifice...

#### Hadoop MR Word Count Java Code

import java.util.\*;

import org.apache.hadoop.mapreduce.lib.input.TextInputFormat; import org.apache.hadoop.mapreduce.lib.output.TextOutputFormat; import org.apache.hadoop.mapreduce.Job; import org.apache.hadoop.conf.Configuration; import org.apache.hadoop.fs.Path; import org.apache.hadoop.io.Text; import org.apache.hadoop.io.IntWritable; public class WordCount { public static int main(String[] args) throws Exception { // if we got the wrong number of args, then exit if (args.length  $!= 4$  || !args[0].equals ("-r")) { System.out.println("usage: WordCount -r <num reducers> <input> <output>");mortInputFormat.setMinInputSplitSize (job, 1024 \* 1024);mortInputFormat.setMinInputSplitSize (job, 1024 \* 1024);mortInputFormat.setMinInputSplitSize return -1; } // Get the default configuration object Configuration conf = new Configuration (); // now create the MapReduce job Job  $job = new Job (conf);$  job.setJobName ("WordCount"); // we'll output text/int pairs (since we have words as keys and counts as values) job.setMapOutputKeyClass (Text.class); job.setMapOutputValueClass (IntWritable.class); // again we'll output text/int pairs (since we have words as keys and counts as values) job.setOutputKeyClass (Text.class); job.setOutputValueClass (IntWritable.class); // set the input and output paths TextInputFormat.setInputPaths (job, args[2]); TextOutputFormat.setOutputPath (job, new Path (args[3])); // set the number of reduce paths try { job.setNumReduceTasks (Integer.parseInt (args[1])); } catch (Exception e) { System.out.println("usage: WordCount -r <num reducers> <input> <output>"); return -1;  $\begin{array}{ccc} \end{array}$  // force the mappers to handle one megabyte of input data each TextInputFormat.setMaxInputSplitSize (job, 1024 \* 1024); // this tells Hadoop to ship around the jar file containing "WordCount.class" to all of the different // nodes so that they can run the job job.setJarByClass(WordCount.class); // submit the job and wait for it to complete! int exitCode = job.waitForCompletion (true) ? 0 : 1; return exitCode; Not pretty! Programmer burden too high...

24

 // tell Hadoop the mapper and the reducer to use job.setMapperClass (WordCountMapper.class); job.setCombinerClass (WordCountReducer.class); job.setReducerClass (WordCountReducer.class);

 // we'll be reading in a text file, so we can use Hadoop's built-in TextInputFormat job.setInputFormatClass (TextInputFormat.class);

 // we can use Hadoop's built-in TextOutputFormat for writing out the output text file job.setOutputFormatClass (TextOutputFormat.class);

#### Many Felt Hadoop MR Too Slow

- Data read from HDFS again for each MR job
- Bad for iterative data processing
	- Many analytics tasks process and reprocess data

#### And API Too Restrictive

- Can only do Map
- Or MapReduce
- Everything else in terms of those operations... annoying!

#### So Hadoop MR Used Less and Less

- Issues led to other dataflow platforms to replace Hadoop MR
	- Notable are Spark and Flink
	- We will study Spark
- Interesting fact:
	- While Hadoop MR is dying...
	- Hadoop DFS is going strong
	- De-facto standard for Big Data management
	- Looks set to stay that way for a very long time

#### Apache Spark

- #1 Hadoop MR killer
- What is Spark?
	- Platform for efficient, distributed data analytics
- Basic abstraction: **Resilient Distributed Data Set** (RDD)
- RDD is a data set buffered in RAM by Spark
	- Distributed across machines in cluster
	- To create and load an RDD (in Python):

```
myRDD = sc.textFile (someFileName) # sc is the Spark context
# or else...
data = \begin{bmatrix} 1 \\ 2 \\ 3 \\ 4 \\ 5 \end{bmatrix}myRDD = sc.parallelize (data) # or
myRDD = sc.parallelice (range (20000)) # or...
```
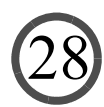

#### Computations: Series of Xforms Over RDDs

#### • Example: word count

— Count number of occurs of each distinct word in a corpus

```
def countWords (fileName):
      textFile = sc.textFile (fileName)
      lines = textFile.flatMap (lambda line: line.split(" "))
     counts = lines.max (lambda word: (word, 1))
     aggCounts = counts.reduceByKey (lambda a, b: a + b)
      retrun aggCounts.top (200, key=lamda p: p[1])
```
• What transforms do we see here?

— flatMap, map, reduceByKey, top

• Let's go through them...

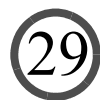

#### But First... What's a Lambda?

- Basically, a function that I can pass like a variable
- Key ability: can "capture" its surroundings at creation

```
def addTwelveToResult (myLambda):
      return myLambda (3) + 12
a = 23
```

```
aCoolLambda = lambda x : x + aaddTwelveToResult (aCoolLambda) # prints 48
```

```
a = 45addTwelveToResult (aCoolLambda) # prints ???
```
#### Lambdas and Comprehensions

```
• Lambdas can return many items
```

```
def sumThem (myLambda):
     tot = 0 for a in myLambda ():
          tot = tot + a return tot
```

```
x = np.array([1, 2, 3, 4, 5])iter = lambda : (j for j in x)sumThem (iter) # prints 15
```
#### Lambdas and Comprehensions

```
• Lambdas can return many items
```

```
def sumThem (myLambda):
     tot = 0 for a in myLambda ():
          tot = tot + a return tot
```

```
x = np.array([1, 2, 3, 4, 5])iter = lambda : (j for j in x)sumThem (iter) # prints 15
```
• Exercise: change iter so accepts param, adds to each item, then:

```
def sumThem (myLambda, addMeIn):
    tot = 0 for a in myLambda (addMeIn):
         tot = tot + a
    return tot # try sumThen (iter, 5)
```
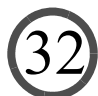

## flatMap ()

```
def countWords (fileName):
      textFile = sc.textFile (fileName)
      lines = textFile.flatMap (lambda line: line.split(" "))
```
- Process every data item in the RDD
- Apply lambda to it
- Lambda argument to return zero or more results
- Each result added to resulting RDD

## map ()

```
def countWords (fileName):
      textFile = sc.textFile (fileName)
      lines = textFile.flatMap (lambda line: line.split(" "))
      counts = lines.map (lambda word: (word, 1))
```
- Process every data item in the RDD
- Apply lambda to it
- But the lambda must return **exactly** one result

34

### reduceByKey ()

```
def countWords (fileName):
      textFile = sc.textFile (fileName)
      lines = textFile.flatMap (lambda line: line.split(" "))
      counts = lines.map (lambda word: (word, 1))
      aggCounts = counts.reduceByKey (lambda a, b: a + b)
```
- Data must be (*Key, Value*) pairs
- Shuffle so that all (*K, V*) pairs with same *K* on same machine

- Organize into  $(K, (V_1, V_2, ..., V_n))$  pairs
- Use the lambda to "reduce" the list to a single value

## top ()

```
def countWords (fileName):
      textFile = sc.textFile (fileName)
      lines = textFile.flatMap (lambda line: line.split(" "))
      counts = lines.map (lambda word: (word, 1))
     aggCounts = counts.reduceByKey (lambda a, b: a + b)
      retrun aggCounts.top (200, key=lamda p: p[1])
```
- Data must be (*Key, Value*) pairs
- Takes two params... first is number to return
- Second (optional): lambda to use to obtain key for comparison
- Note: top **collects** an RDD, moving from cloud to local
- So result is **not** an RDD

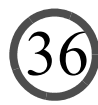

# filter ()

- Not used in example code
- But needed for first activity
- Accepts a boolean-valued lambda
- That lambda applied to each item in RDD
- Item removed from result if and only if lambda returns false

#### An Important Note

• Lazy evaluation... if I run this code:

```
 textFile = sc.textFile (fileName)
 lines = textFile.flatMap (lambda line: line.split(" "))
counts = lines.map (lambda word: (word, 1))
aqqCounts = counts.readuceByKey (lambda a, b: a + b)
```
• Nothing happens! (Other than Spark remembers the ops)

— Spark does not execute until an attempt made to collect an RDD

- When we hit top(), **then** all of these are executed
- Why do this?
	- By waiting until last possible second, opportunities for "pipelining" exploited
	- Only ops that require a shuffle can't be pipelined

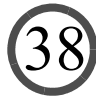

#### Another Important Note

- Lambda capture **by value** at a difficult-to-determine instant
	- All referenced variables serialized and broadcast
	- Sometime between definition of RDD transform...
	- And lazy evaluation
	- Very useful! Standard way of broadcasting local state to distributed computations

39

— So be careful! Never rely on side-effects...

### Activity One

- Word count on Amazon EC2
	- Word count is everyone's favorite first-big-data-computation!
- See cmj4.web.rice.edu/DSDay2/GettingStarted.html

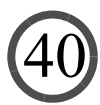

#### Next, We'll Look at Text Analytics on Spark

• Say we have a very large database of text documents (aka a "corpus") that we want to mine...

- First, build a *dictionary* for the corpus.
	- Given *d* distinct words...
	- A *dictionary* is a map from each word to an integer from 1 to *d*
- Then, process each doc to obtain a "bag of words"
	- Start with an array/vector *<sup>x</sup>* of length *d*, initialized to all zeros
	- Then, for each word in the doc:
		- (1) look it up in the dictionary to get its corresponding int *i*
		- (2) Increment *x*[*i*]

#### • Example:

— Doc is "This was followed by radiotherapy."

— Dictionary is: {(patient, 1), (status, 2), (followed, 3), (radiotherapy, 4), (negative,

5), (was, 6), (this, 7), (treated, 8), (by, 9), (with, 10)}

• *<sup>x</sup>* is [0, 0, 0, 0, 0, 0, 0, 0, 0, 0, 0]

— First process "this", giving *<sup>x</sup>* = [0, 0, 0, 0, 0, 0, 1, 0, 0, 0]

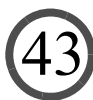

#### • Example:

— Doc is "This was followed by radiotherapy."

— Dictionary is: {(patient, 1), (status, 2), (followed, 3), (radiotherapy, 4), (negative,

5), (was, 6), (this, 7), (treated, 8), (by, 9), (with, 10)}

• *<sup>x</sup>* is [0, 0, 0, 0, 0, 0, 0, 0, 0, 0, 0]

— First process "this", giving *<sup>x</sup>* = [0, 0, 0, 0, 0, 0, 1, 0, 0, 0]

— Then process "was", giving *<sup>x</sup>* = [0, 0, 0, 0, 0, 1, 1, 0, 0, 0]

#### • Example:

— Doc is "This was followed by radiotherapy."

— Dictionary is: {(patient, 1), (status, 2), (followed, 3), (radiotherapy, 4), (negative,

45

5), (was, 6), (this, 7), (treated, 8), (by, 9), (with, 10)}

• *<sup>x</sup>* is [0, 0, 0, 0, 0, 0, 0, 0, 0, 0, 0]

— First process "this", giving *<sup>x</sup>* = [0, 0, 0, 0, 0, 0, 1, 0, 0, 0]

- Then process "was", giving *<sup>x</sup>* = [0, 0, 0, 0, 0, 1, 1, 0, 0, 0]
- Then process "followed", giving *<sup>x</sup>* = [0, 0, 1, 0, 0, 1, 1, 0, 0, 0]

#### • Example:

— Doc is "This was followed by radiotherapy."

— Dictionary is: {(patient, 1), (status, 2), (followed, 3), (radiotherapy, 4), (negative, 5), (was, 6), (this, 7), (treated, 8), (by, 9), (with, 10)}

• *<sup>x</sup>* is [0, 0, 0, 0, 0, 0, 0, 0, 0, 0, 0]

— First process "this", giving *<sup>x</sup>* = [0, 0, 0, 0, 0, 0, 1, 0, 0, 0]

- Then process "was", giving *<sup>x</sup>* = [0, 0, 0, 0, 0, 1, 1, 0, 0, 0]
- Then process "followed", giving *<sup>x</sup>* = [0, 0, 1, 0, 0, 1, 1, 0, 0, 0]
- After "by" and "radiotherapy", have *<sup>x</sup>* = [0, 0, 1, 1, 0, 1, 1, 0, 1, 0]

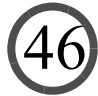

- $x = [0, 0, 1, 1, 0, 1, 1, 0, 1, 0]$  is then treated as a *feature vector*
- Now want to figure out how to classify (label) text documents...

- For example: "+1: this patient had breast cancer"
- "-1: this patient didn't have breast cancer"
- How?

• Assume we have a set of labeled data

— For example, check to see if the patient was billed for BC in next 6 months

- This gives a set of (*<sup>x</sup>*, label) pairs
- Feed these as *training data* into your classifier-of-choice
- Then, when have a new record to classify
	- Convert it into a bag-of-words
	- And feed it into the classifier for labeling

- This is the first one that you'll be implementing on Spark
- Idea: place docs in multi-dim space

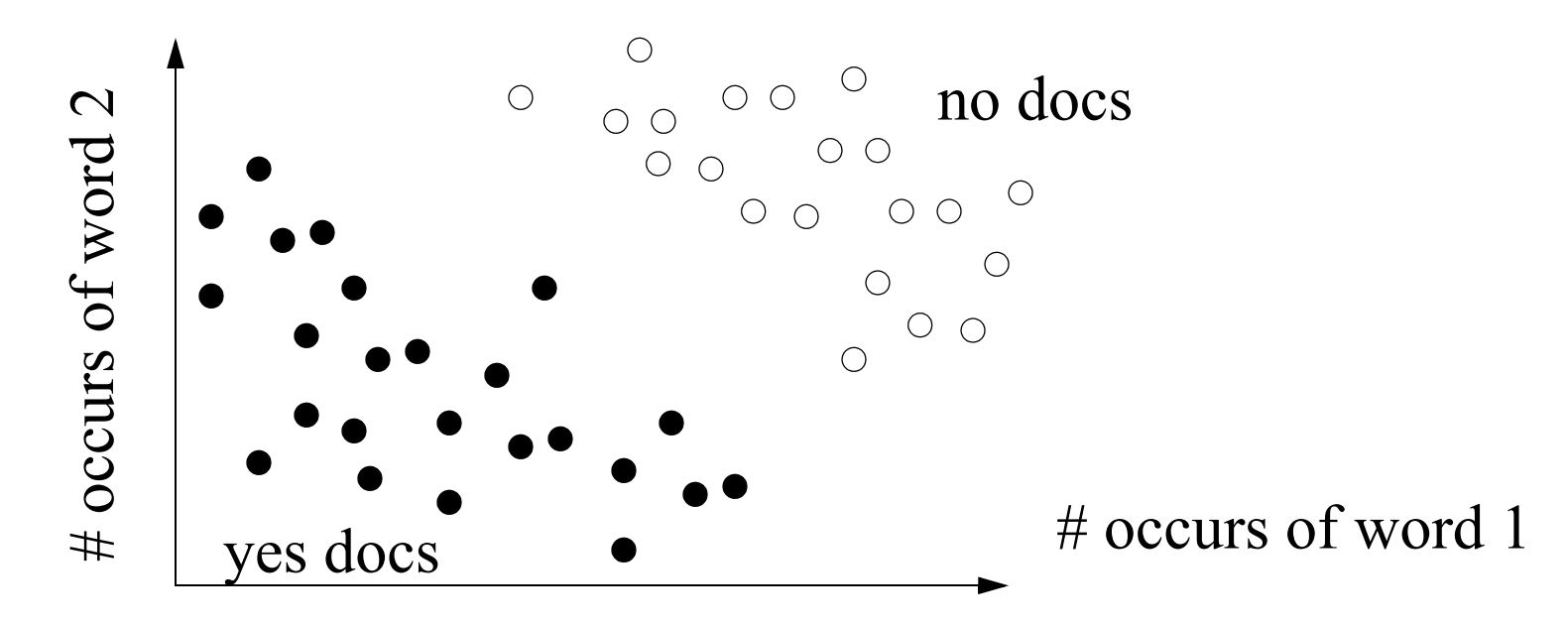

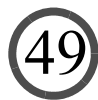

- This is the first one that you'll be implementing on Spark
- Idea: place docs in multi-dim space

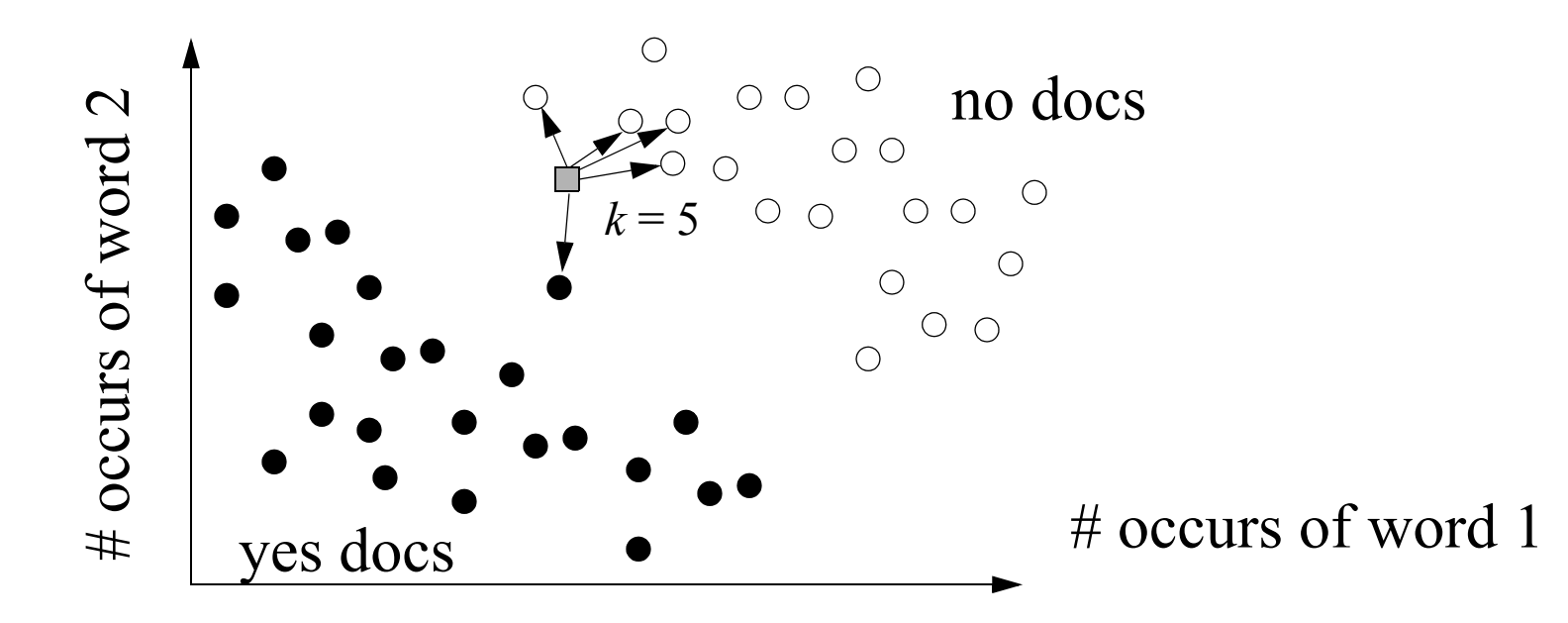

- To classify a new doc...
	- You place it in the space, and find its *k* nearest neighbors (hence "KNN")

- This is the first one that you'll be implementing on Spark
- Idea: place docs in multi-dim space

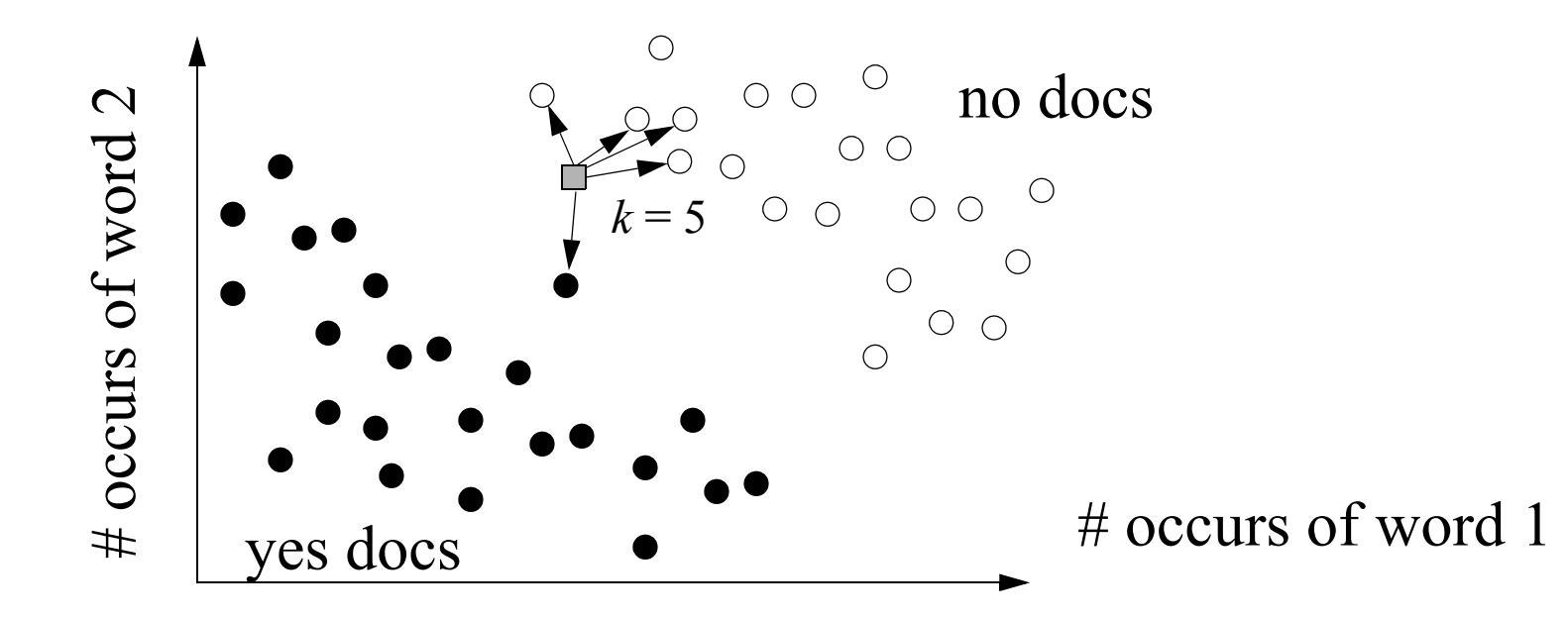

- To classify a new doc...
	- You place it in the space, and find its *k* nearest neighbors (hence "KNN")

51

— And you give it the most common label of its *k* nearest neighbors

- This is the first one that you'll be implementing on Spark
- Idea: place docs in multi-dim space
- To classify a new doc...
	- You place it in the space, and find its *k* nearest neighbors (hence "KNN")
	- And you give it the most common label of its *k* nearest neighbors
- How to define distance?

— Often use *ED* (note: small values mean "close"):

$$
ED(x_1, x_2) = \sum_{i=1}^{d} (x_1 - x_2)^2
$$

— We will use **cosine similarity** (note: big values mean "close"):

$$
Cos(x_1, x_2) = \sum_{i=1}^{d} x_1 \times x_2
$$

#### Just About Ready for Activity Two

• But first some new RDD transformations we'll be using

— join (), groupByKey (), aggregateByKey ()

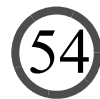

## join ()

- Given two data sets rddOne, rddTwo of (*Key, Value*) pairs
- rddOne.join (rddTwo) returns (*K*, (*V1, V2*)) pairs
- constructed from all (*K1, V1*) from rddOne, (*K2, V2*) from rddTwo, where  $KI = K2$
- Can blow up RDD size if join is many-to-many
- Requires expensive shuffle!

## groupByKey ()

- Data must be (*Key, Value*) pairs
- Shuffle so that all (*K, V*) pairs with same *K* on same machine
- Organize into  $(K, (V_1, V_2, ..., V_n))$  pairs
- Store each list as a ResultIterable for future processing
- Like reduceByKey () but without the reduce

#### aggregateByKey ()

- Like reduceByKey ()
- Data must be (*Key, Value*) pairs
- Organize into  $(K, (V_1, V_2, ..., V_n))$  pairs
- Then aggregate the list, like reduceByKey ()
- With reduceByKey () aggregate directly, can be restrictive... — what if values are cities, and we want the list of unique cities?
- aggregateByKey () takes three args
	- The "zero" to init the aggregation
	- Lambda that takes  $x1$ ,  $x2$  and aggs them, where  $x1$  already aggregated,  $x2$  not

57

— Lambda that takes  $x1, x2$  and aggs them, where both already aggregated

#### Activity Two

- KNN over bag-of-words vectors
- See cmj4.web.rice.edu/DSDay2/kNNBasic.html

#### Some Other Tricks Are Used Mining Text

- Rather than using *x*...
- Use vector *y*, where  $y[w]$  is the "TF-IDF" of the word in the doc

$$
-TF(x, w) = \frac{x[w]}{\sum_{w'} x[w']};
$$
 this is the "term frequency"  
-*IDF(w)* =  $\log \left( \frac{\text{size of corpus}}{\sum_{x \text{ in corpus}} 1 \text{ if } (x[w] \ge 1), 0 \text{ otherwise}} \right)$ , the "inverse doc freq"

59

 $\longrightarrow$  Then  $y[w] = TF(x, w) \times IDF(w)$ 

- Often helps cause it weights rare words more highly
- In our next activity, we use TF-IDF in our KNN classifier

#### Some Other Tricks Are Used Mining Text

- Remove *stop words* since they convey little meaning
	- "the" "which" "at" "which" "on"...
- Perform *stemming* of words

— "running", "run", "runner", "runs" are all reduced to "run"

- Use only the top *k* most frequent words
	- Removes obscure terms, mis-spellings, etc.
- Use *n-gram*s, not just individual words
	- Given "This was followed by radiotherapy", 2-grams are: "This was", "was followed", "followed by", "by radiotherapy"

60

— Helps to address bag-of-words' total lack of contextual knowledge

#### Activity Three

- KNN over TF-IDF bag-of-words vectors
- See cmj4.web.rice.edu/DSDay2/kNNTFIDF.html

#### Linear Regression

- KNN often works well, but it's expensive
- Requires complete scan of data
- Alternative: LR

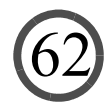

#### Linear Regression

- KNN often works well, but it's expensive
- Requires complete scan of data
- Alternative: LR
- In LR, compute a vector of regression weights *<sup>r</sup>*
- Then to classify TF-IDF vector *<sup>x</sup>*, compute:

 $\sum x[w] \times r[w]$  $w = 1$ *d*

- If greater than 0, say "yes", otherwise "no"
- Drawback: simple regression only allows two classes

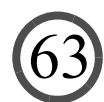

— KNN trivially extends to many classes

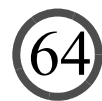

### How To Compute?

• Let *X* be the data matrix, *y* the outcome vector

— Each row in *X* is a doc, column TF-IDF value for a word

• The Gram matrix is  $X^T X$ ... we did this yesterday! (but no trimming this time) *X*

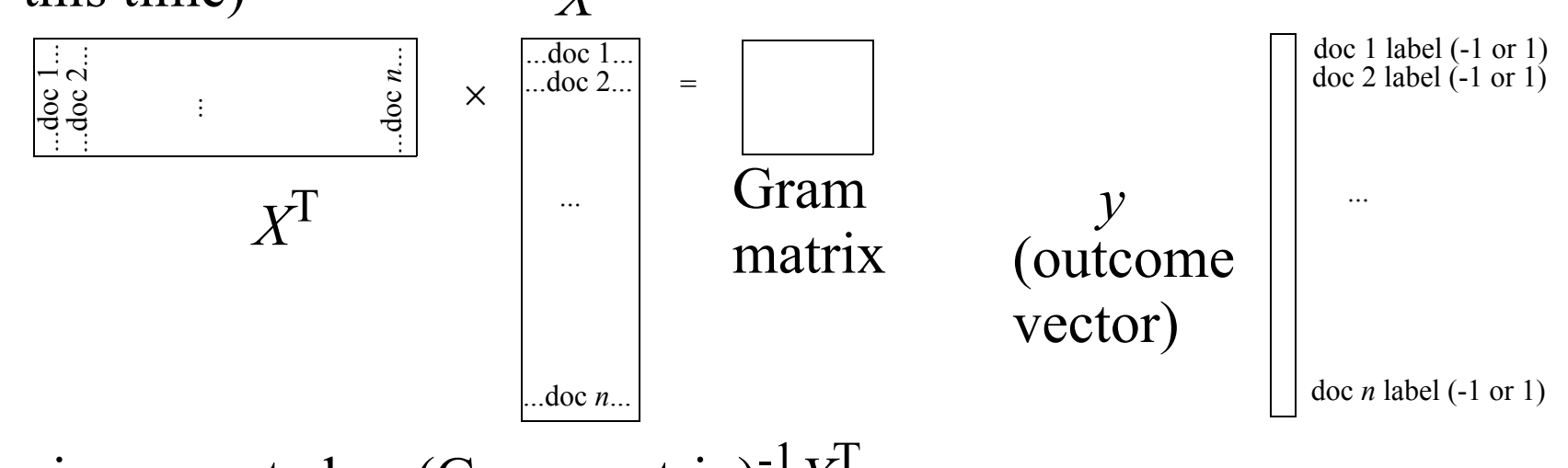

65

• *r* is computed as (Gram matrix)<sup>-1</sup> $X<sup>T</sup>y$ 

### How To Compute on Spark?

#### • Gram matrix

- We know matrix multiply fastest, but not feasible here
- Why? *X* is distributed in an RDD
- So use map () that computes outer product
- And then use aggregate () to sum them, collect locally, invert locally
- aggregate () just like aggregateByKey (), but no grouping by key
- Then, use a map () to multiply (Gram mat)<sup>-1</sup> by every data record by to get (Gram mat)-<sup>1</sup> *<sup>X</sup>*T stored as one vec per doc
- Finally, multiply every result rec by corresponding outcome/class label and sum using aggregate () to get (Gram matrix)-<sup>1</sup> *<sup>X</sup>*T*<sup>y</sup>*
- That's it! Well, almost...

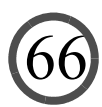

#### Gram Matrix Too Expensive

- Have to sum 20,000 different 20,000 by 20,000 matrices
- Not gonna happen fast enough
- So map each 20,000-dimensional vector down to 1,000 dims

- Now we sum 20,000 different 1,000 by 1,000 matrices
- Much more reasonable!

#### Gram Matrix Too Expensive

- How to map?
	- Could use something like PCA, which is classic
	- But too expensive!
- We just use a random mapping...
	- In practice, as good as PCA unless you map to very low dimensions
- Fill a matrix *M* of 1,000 columns and 20,000 rows with samples from a Normal (0, 1) distribution
- Then, before we compute (Gram matrix)-<sup>1</sup> *<sup>X</sup>*T*y...*

— Just multiply each data vector with *M*

• 20,000-dimensional problem becomes 1,000 dimensional!

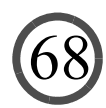

#### Activity Four

- LR over TF-IDF bag-of-words vectors
- Tries to classify religion vs. not
- See cmj4.web.rice.edu/DSDay2/LinReg.html

## That's It!

#### • Questions?

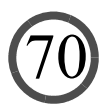